**Μάθημα 50 Δομές επανάληψης**

## **Άσκηση 50 / σελίδα 107**

Μια ασφαλιστική εταιρεία διαθέτει 15 ασφαλιστές. Κάθε ένας από αυτούς αμείβεται με ποσοστά επί του συνόλου των εσόδων του κλιμακωτά, σύμφωνα με το παρακάτω πίνακα:

Να δοθεί πρόγραμμα το οποίο για κάθε ασφαλιστή:

- α. Θα διαβάζει το συνολικό ποσό των εισπράξεων του.
- β. Θα υπολογίζει και εμφανίζει το ποσό αμοιβής για κάθε έναν ασφαλιστή.
- γ. Θα υπολογίζει και εμφανίζει τις καθαρές συνολικές εισπράξεις της εταιρείας και το συνολικό ποσό το οποίο έλαβαν οι ασφαλιστές.

**ΠΡΟΓΡΑΜΜΑ** pro\_3\_50 **ΜΕΤΑΒΛΗΤΕΣ ΑΚΕΡΑΙΕΣ:** i **ΠΡΑΓΜΑΤΙΚΕΣ:** ποσό**,** αμοιβή**,** SA**,** SE **ΑΡΧΗ** SA **←** 0 SE **←** 0 **ΓΙΑ** i **ΑΠΟ** 1 **ΜΕΧΡΙ** 15 **ΔΙΑΒΑΣΕ** ποσό SE **←** SE **+** ποσό **ΑΝ** ποσό **<=** 3000 **ΤΟΤΕ** αμοιβή **←** ποσό **\*** 0.02 **ΑΛΛΙΩΣ\_ΑΝ** ποσό **<=** 5000 **ΤΟΤΕ** αμοιβή **←** 3000 **\*** 0.02 **+ (**ποσό **-** 3000**) \*** 0.035 **ΑΛΛΙΩΣ** αμοιβή **←** 3000 **\*** 0.02 **+** 2000 **\*** 0.035 **+ (**ποσό **-** 5000**) \*** 0.05 **ΤΕΛΟΣ\_ΑΝ ΓΡΑΨΕ** 'Αμοιβή του '**,** i**,** 'ου ασφαλιστή: '**,** αμοιβή**,** ' Ευρώ' SA **←** SA **+** αμοιβή **ΤΕΛΟΣ\_ΕΠΑΝΑΛΗΨΗΣ ΓΡΑΨΕ** 'Καθαρή είσπραξη εταιρείας: '**,** SE **-** SA**,** ' Ευρώ' **ΓΡΑΨΕ** 'Συνολική αμοιβή ασφαλιστών: '**,** SA**,** ' Ευρώ' **ΤΕΛΟΣ\_ΠΡΟΓΡΑΜΜΑΤΟΣ**

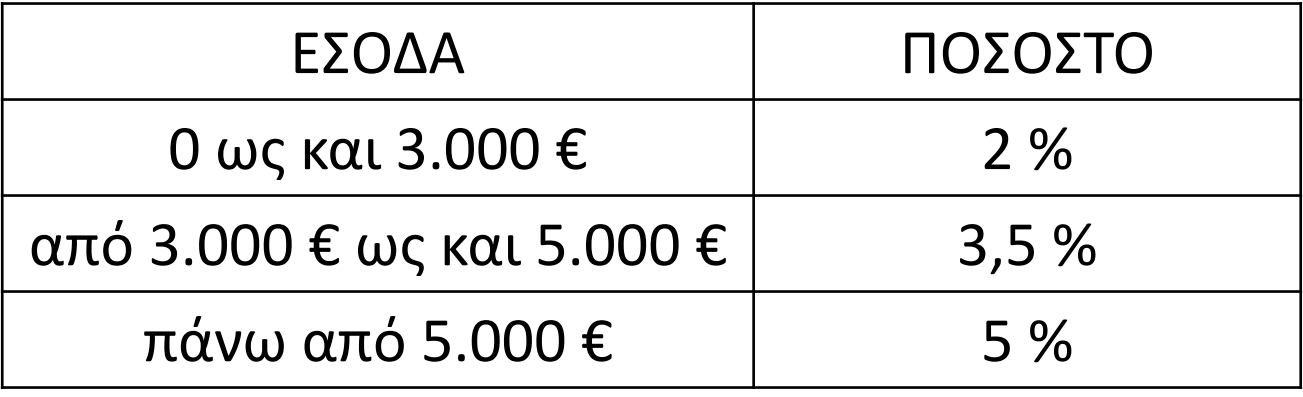

Να γραφεί πρόγραμμα το οποίο, για άγνωστο πλήθος εργαζομένων μιας εταιρείας:

- α. Να διαβάζει τα στοιχεία των εργαζομένων της εταιρείας. Τα στοιχεία αυτά είναι όνομα, ηλικία, και μισθός.
- β. Να υπολογίζει το πλήθος των εργαζομένων της εταιρείας.
- γ. Να υπολογίζει το ποσό που πρέπει να ξοδέψει η εταιρεία για να μισθοδοτήσει όλους του υπαλλήλους της.
- δ. Το μέγιστο μισθό καθώς και ποιος υπάλληλος τον έχει.
- ε. Τον ελάχιστο μισθό καθώς και ποιος υπάλληλος τον έχει.
- στ. Πόσοι υπάλληλοι έχουν μισθό από 300€ έως 500€.
- ζ. Ποιοι υπάλληλοι έχουν μισθό μεγαλύτερο από 1.500€.

Η καταχώρηση των στοιχείων θα σταματά όταν ο χρήστης που κάνει την καταχώρηση απαντήσει "ΟΧΙ" στην ερώτηση "Υπάρχει άλλος υπάλληλος;"

## **Πρόβλημα 79 / σελίδα 113**

### **Πρόβλημα 79 / σελίδα 113 / κώδικας**

```
ΠΡΟΓΡΑΜΜΑ pro_3_79
ΜΕΤΑΒΛΗΤΕΣ
  ΑΚΕΡΑΙΕΣ: C, C1, ΗΛ
  ΠΡΑΓΜΑΤΙΚΕΣ: ΜΙΣ, S, min, max
  ΧΑΡΑΚΤΗΡΕΣ: ΟΝ, posMin, posMax, ΑΠ
ΑΡΧΗ
  C \leftarrow 0C1 \leftarrow 0S \leftarrow 0\text{max} \leftarrow -1
  min \leftarrow 1000000000
  ΑΡΧΗ_ΕΠΑΝΑΛΗΨΗΣ
    C \leftarrow C + 1ΔΙΑΒΑΣΕ ΟΝ, ΗΛ, ΜΙΣ
    S \leftarrow S + M I \SigmaΑΝ ΜΙΣ > max ΤΟΤΕ
       \text{max} \leftarrow MIS
       posMax ← ON
    ΤΕΛΟΣ_ΑΝ
    ΑΝ ΜΙΣ < min ΤΟΤΕ
       min \leftarrow \text{MI}\SigmaposMin ← ON
    ΤΕΛΟΣ_ΑΝ
```
**ΑΝ** ΜΙΣ **>=** 300 **και** ΜΙΣ **<=** 500 **τότε**  $C1 \leftarrow C1 + 1$ **ΤΕΛΟΣ\_ΑΝ ΑΝ** ΜΙΣ **>** 1500 **ΤΟΤΕ ΓΡΑΨΕ** ΟΝ **ΤΕΛΟΣ\_ΑΝ ΑΡΧΗ\_ΕΠΑΝΑΛΗΨΗΣ ΓΡΑΨΕ** 'Υπάρχει άλλος υπάλληλος (ΝΑΙ ή ΟΧΙ)' **ΔΙΑΒΑΣΕ** ΑΠ **ΜΕΧΡΙΣ\_ΟΤΟΥ** ΑΠ **=** 'ΝΑΙ' **ή** ΑΠ **=** 'ΟΧΙ' **ΜΕΧΡΙΣ\_ΟΤΟΥ** ΑΠ **=** 'ΟΧΙ' **ΓΡΑΨΕ** 'Πλήθος εργαζομένων: '**,** C **ΓΡΑΨΕ** 'Συνολικό ποσό: '**,** S **ΓΡΑΨΕ** 'Μέγιστος μισθός: '**,** max **ΓΡΑΨΕ** 'Υπάλληλος με το μέγιστο μισθό: '**,** posMax **ΓΡΑΨΕ** 'Εκλάχιστος μισθός: '**,** min **ΓΡΑΨΕ** 'Υπάλληλος με τον ελάχιστο μισθό: '**,** posMin **ΓΡΑΨΕ** 'Υπάλληλοι με μισθό από 300 ως 500: '**,** C1 **ΤΕΛΟΣ\_ΠΡΟΓΡΑΜΜΑΤΟΣ**

## **Άσκηση 93 / σελίδα 117**

(2011\_Γ) Στις εξετάσεις του ΑΣΕΠ οι υποψήφιοι εξετάζονται σε τρεις θεματικές ενότητες. Ο βαθμός κάθε θεματικής ενότητας είναι από 1 έως 100. Η συνολική βαθμολογία κάθε υποψηφίου προκύπτει από τον μέσο όρο των βαθμών του στις τρεις θεματικές ενότητες. Ο υποψήφιος θεωρείται ως επιτυχών, αν η συνολική βαθμολογία του είναι τουλάχιστον 55 και ο βαθμός του σε κάθε θεματική ενότητα είναι τουλάχιστον 50.

Να γράψετε αλγόριθμο ο οποίος: Για κάθε υποψήφιο:

- α. Να διαβάζει το όνομά του και τους βαθμούς του σε καθεμία από τις τρεις θεματικές ενότητες. (Δεν απαιτείται έλεγχος εγκυρότητας δεδομένων).
- β. Να εμφανίζει τον μεγαλύτερο από τους βαθμούς που πήρε στις τρεις θεματικές ενότητες.
- γ. Να εμφανίζει το όνομα και τη συνολική βαθμολογία του στην περίπτωση που είναι επιτυχών.
- δ. Ο αλγόριθμος να τερματίζει όταν δοθεί ως όνομα η λέξη "ΤΕΛΟΣ".
- ε. Στο τέλος να εμφανίζει το όνομα του επιτυχόντα με τη μικρότερη συνολική βαθμολογία. Θεωρήστε ότι είναι μοναδικός.

Διευκρίνιση: Να θεωρηθεί ότι υπάρχει τουλάχιστον ένας επιτυχών.

**Αλγόριθμος** pro\_3\_93  $min$   $\leftarrow$  101 **Διάβασε** ΟΝΟΜΑ **Όσο** ΟΝΟΜΑ **<>** "ΤΕΛΟΣ" **επανάλαβε Διάβασε** Β1**,** Β2**,** Β3  $\text{max}$   $\leftarrow$  B1 **Αν** Β2 **>** max **τότε**  $\text{max}$   $\leftarrow$  B<sub>2</sub> **Τέλος\_αν Αν** Β3 **>** max **τότε**  $\text{max}$   $\leftarrow$  B3 **Τέλος\_αν Εμφάνισε** max ΣΒ **(**Β1 **+** Β2 **+** Β3**) /** 3 **Αν** ΣΒ **<** min **τότε**  $min$   $\leftarrow$  ΣΒ pos ΟΝΟΜΑ **Τέλος\_αν Τέλος\_αν Διάβασε** ΟΝΟΜΑ **Τέλος\_επανάληψης Τέλος** pro\_3\_93

```
Αν ΣΒ >= 55 και Β1 >= 50 και Β2 >= 50 και Β3 >= 50 τότε
  Εμφάνισε "Επιτυχών:", ΟΝΟΜΑ
  Εμφάνισε "Συνολική βαθμολογία:", ΣΒ
```

```
Εμφάνισε "Επιτυχών με το μικρότερο βαθμό: ", pos
```
Να γραφεί πρόγραμμα που για κάθε έναν από 100 μαθητές θα διαβάζει το όνομα και τους βαθμούς σε 10 μαθήματα, ελέγχοντας πως ανήκουν στο διάστημα [0, 20] και θα εμφανίζει το μέσο όρο κάθε ενός μαθητή, σε πόσα μαθήματα κάθε μαθητής είναι κάτω από τη βάση του 10 (εφόσον υπάρχει ένα τουλάχιστον), το πλήθος των μαθητών που ο μέσος όρος της βαθμολογίας τους ξεπέρασε τη βάση του 10, καθώς και το όνομα του μαθητή με τον υψηλότερο μέσο όρο. Εάν υπάρχουν περισσότεροι του ενός, θα εμφανίζει το όνομα του τελευταίου από αυτούς.

## **Αρχικοποίηση εντός (για κάθε συμμετέχοντα) και εκτός (για όλους) / ΣΑΒΒΑΣ**

# Ενότητα 3

## **Ασκήσεις**

**Την άσκηση που βρίσκεται στην προηγούμενη σελίδα.**